## **INVOICE**

## **Bill To:**

[Client's Name/Company Name] [Address Line 1] [Address Line 2] [City], [State], [Zip Code]

## Date:

Invoice #:

## **Ship To:**

[Client's Name/Company Name]<br>[Address Line 1] [Address Line 2] [Client's Name or Company Name]<br>[Address Line 2] [Address Line 2] [Address Line 2] [Address Line 2] [Address Line 2] [Address Line 2] [City], [State], [Zip Cod

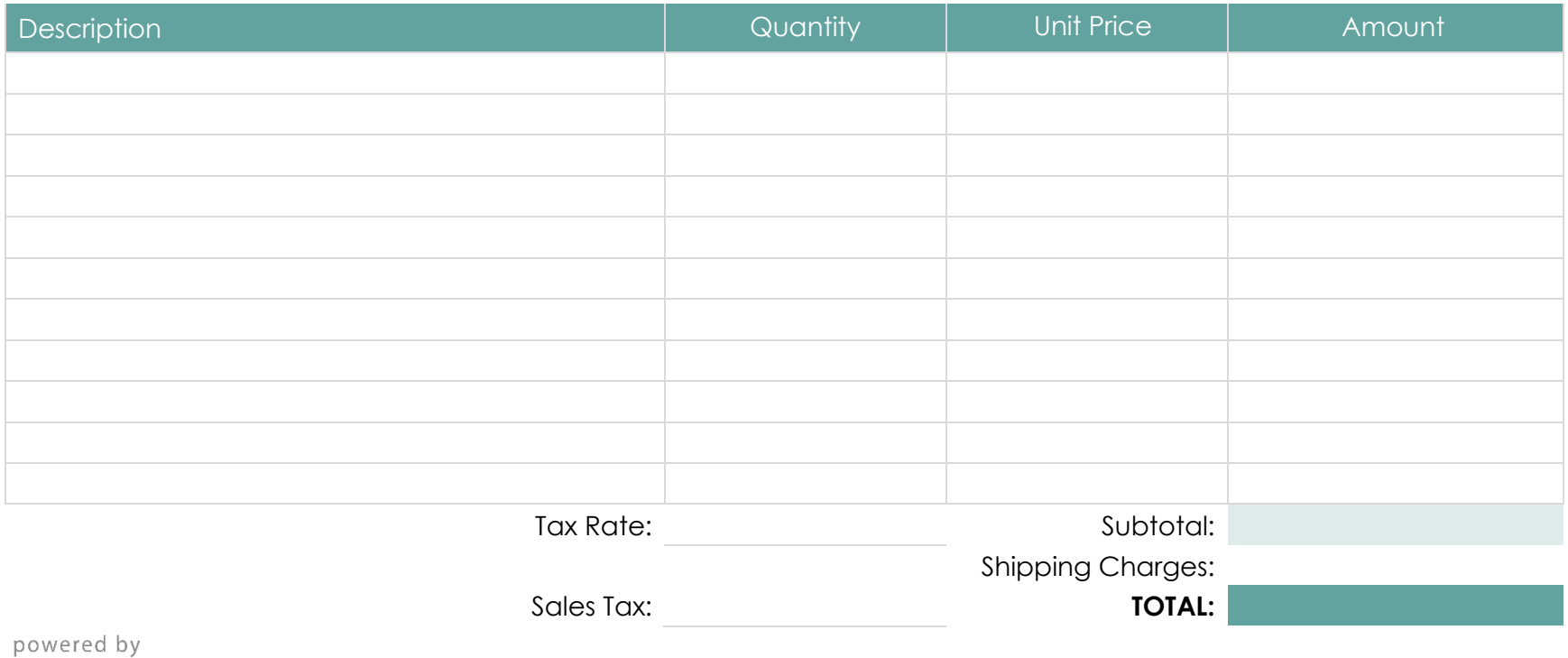

GeneralBlue